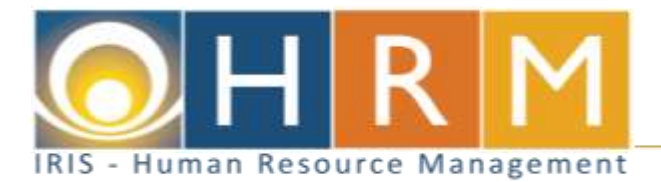

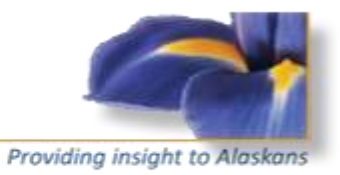

## **IRIS HRM Global Terminology Table**

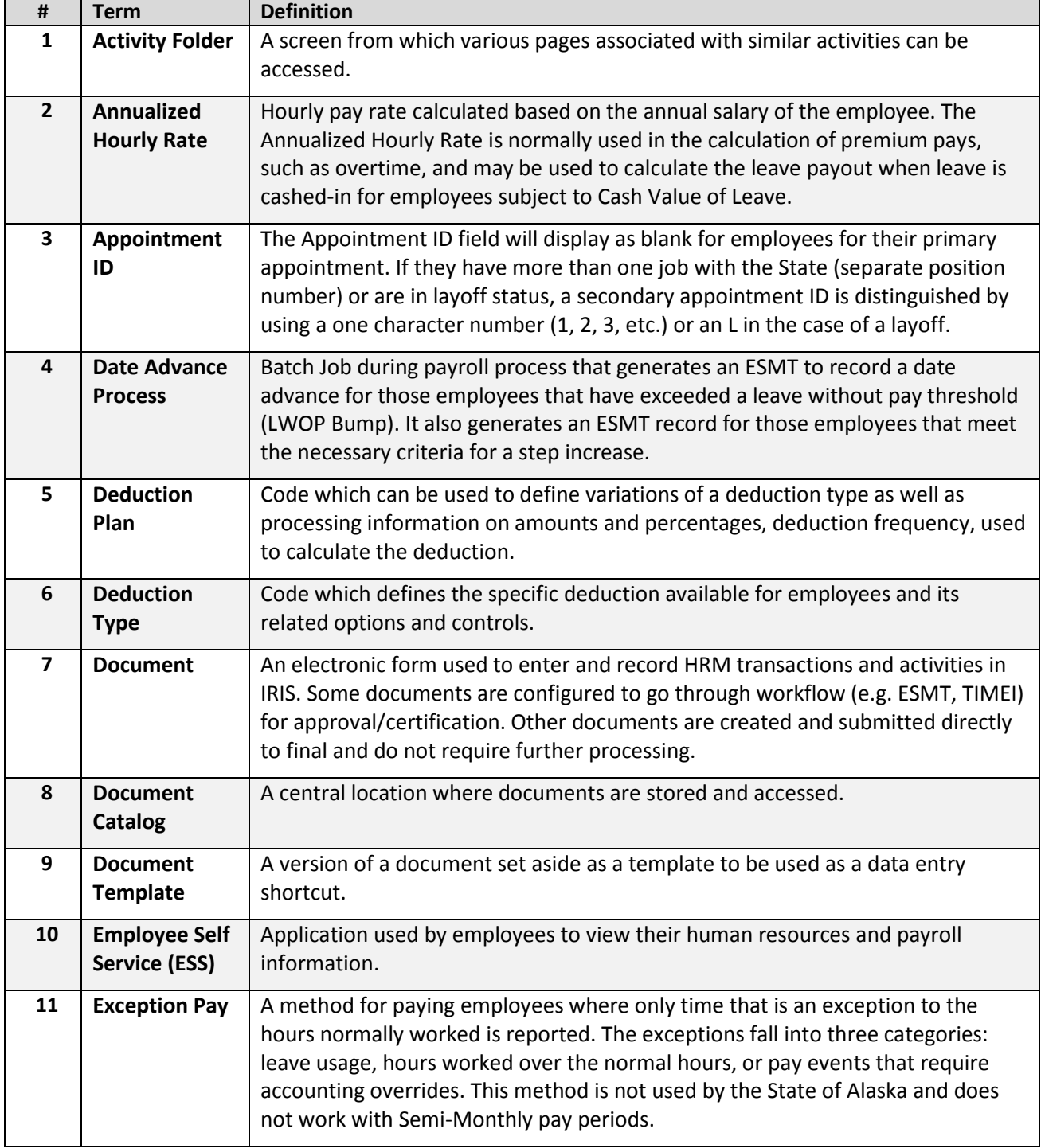

![](_page_1_Picture_0.jpeg)

![](_page_1_Picture_233.jpeg)

![](_page_2_Picture_1.jpeg)

![](_page_2_Picture_266.jpeg)

![](_page_3_Picture_0.jpeg)

![](_page_3_Picture_236.jpeg)